### <<Visual Basic+Access>

书名:<<Visual Basic+Access数据库应用实例完全解析>>

- 13 ISBN 9787115146373
- 10 ISBN 7115146373

出版时间:2006-4

页数:314

字数:493000

extended by PDF and the PDF

http://www.tushu007.com

## <<Visual Basic+Access>>>

Visual Basic Access Access SQL ADO  $7$  $PPT$ 

# $<<$ Visual Basic+Access  $>>$

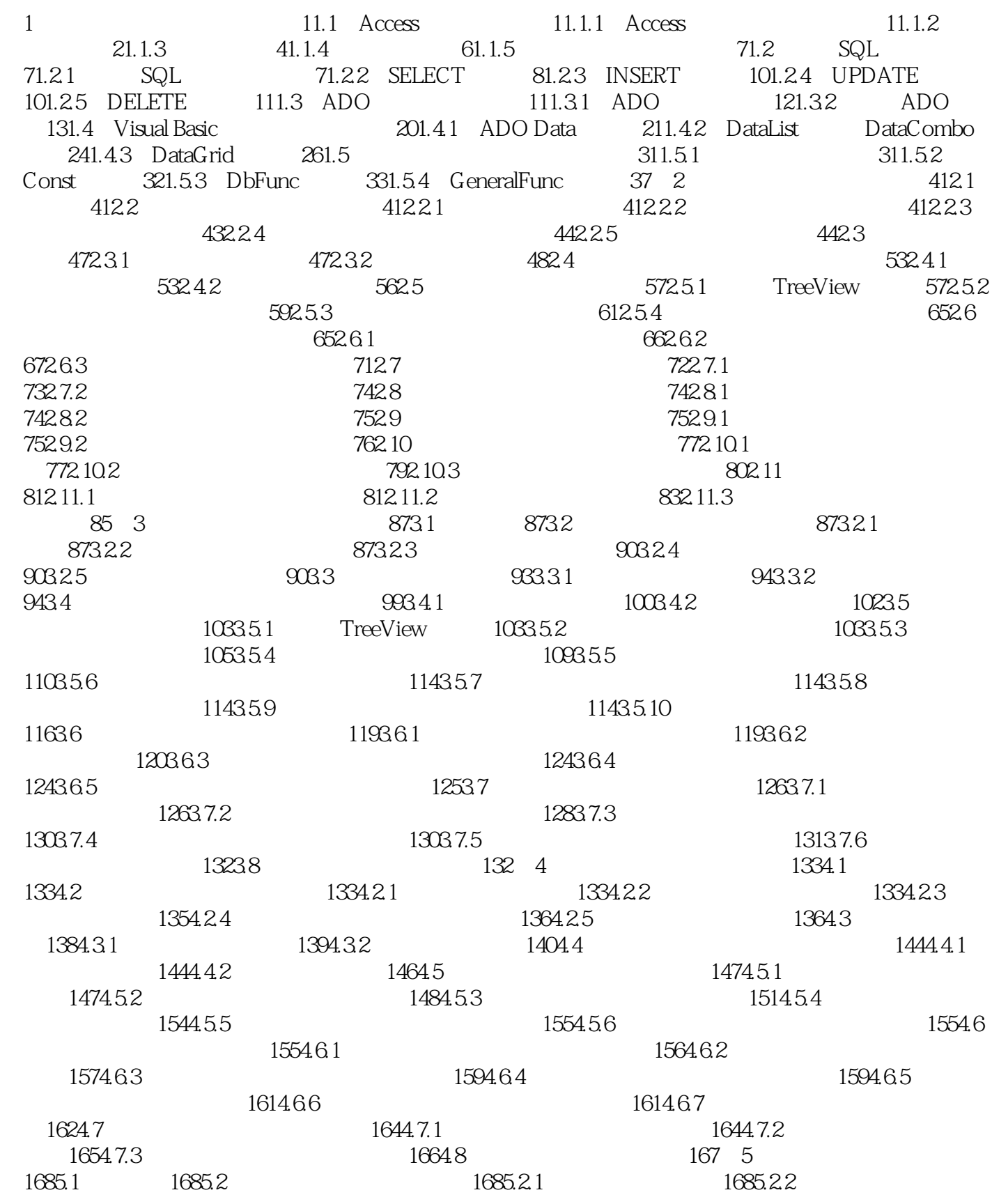

# $<<$ Visual Basic+Access $>>$

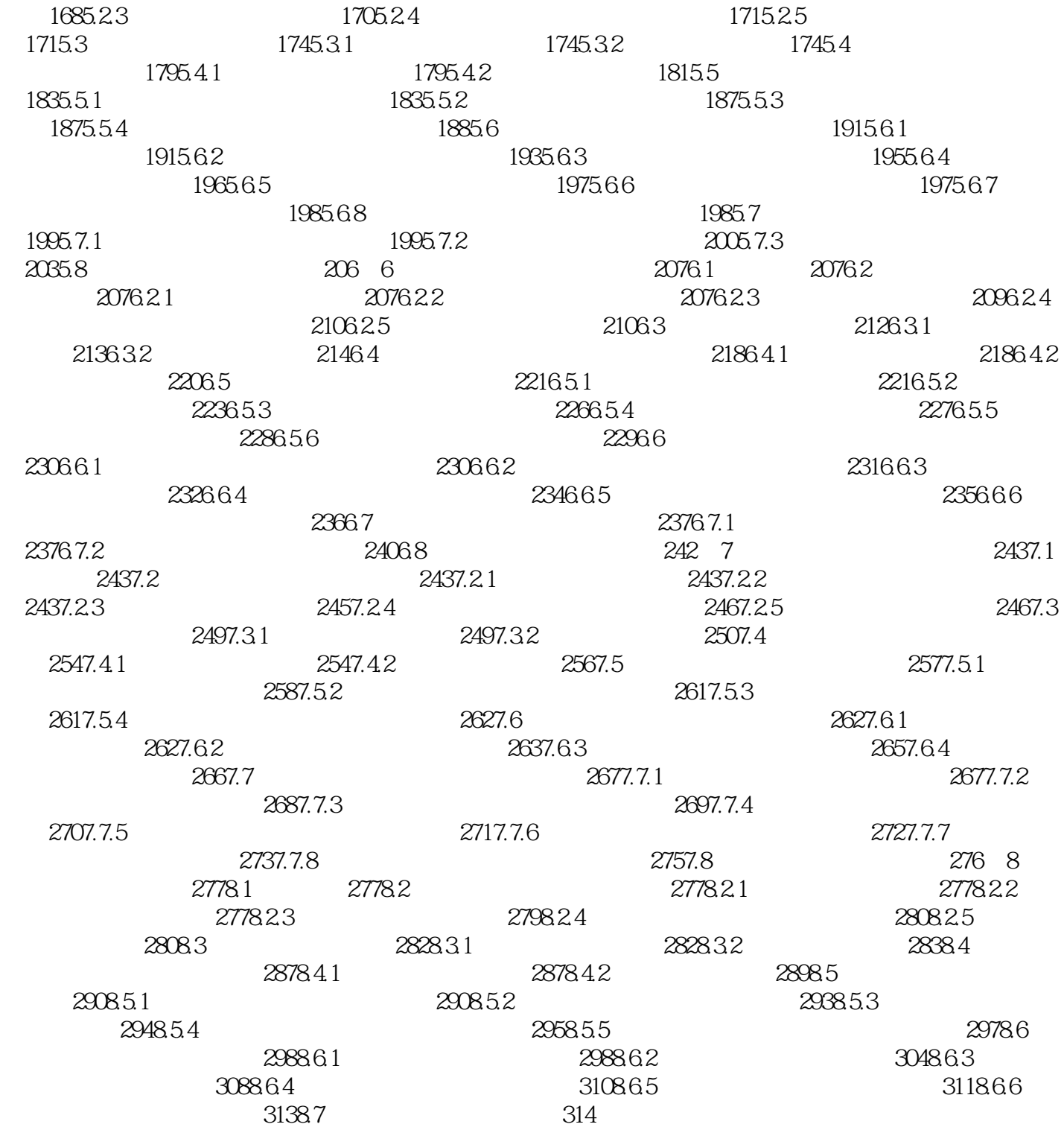

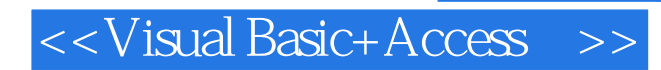

本站所提供下载的PDF图书仅提供预览和简介,请支持正版图书。

更多资源请访问:http://www.tushu007.com